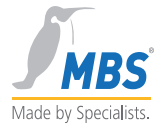

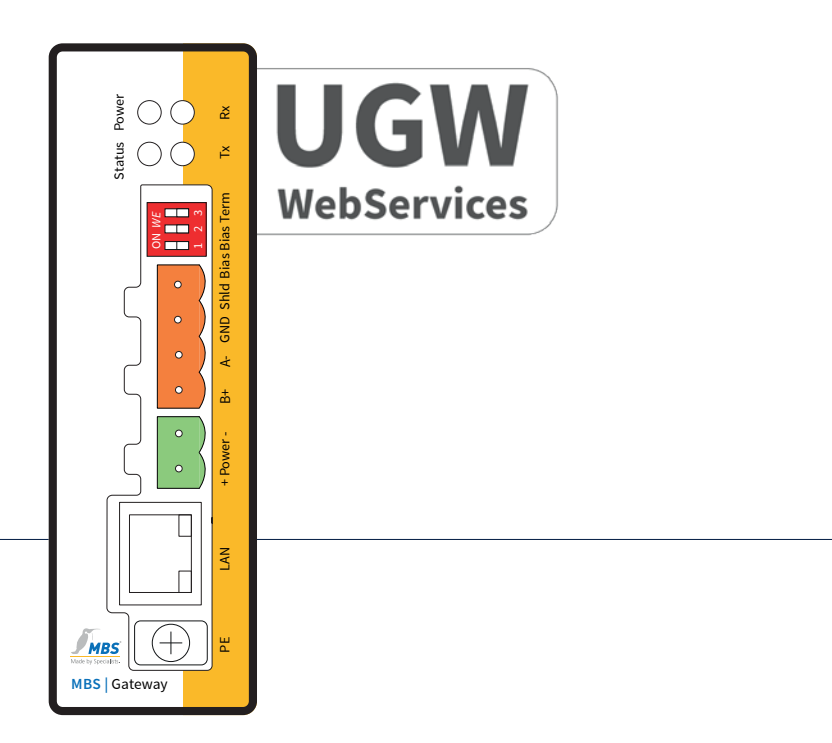

# **UGW - WebServices**

Documentation

The MBS Logo is a registered trademark of MBS GmbH.

MBS GmbH | Römerstraße 15 | 47809 Krefeld | Tel. +49 21 51 72 94-0 | info@mbs-solutions.de

# **TABLE OF CONTENTS**

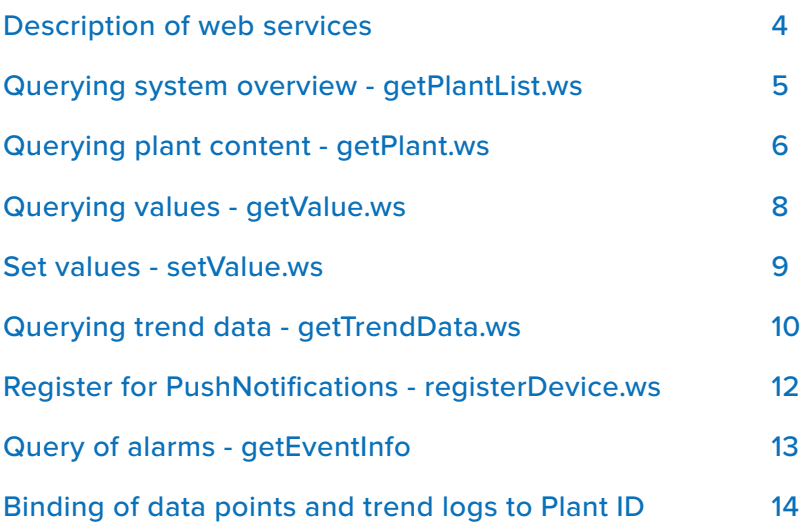

### FOR FURTHER INFORMATION: MBS-SOLUTIONS.DE

### <span id="page-3-0"></span>**Description of web services**

#### General Information

Communication via the described WebServices currently takes place unencrypted. From version 1.0 of the Web Interface communication via HTTPS can be done.

Hereafter the current Web services are described including their parameters, examples, answers and error messages. The current version of the documentation as well as the web interface itself is still not final.

### <span id="page-4-0"></span>**Querying system overview - getPlantList.ws**

### Serviceparameter

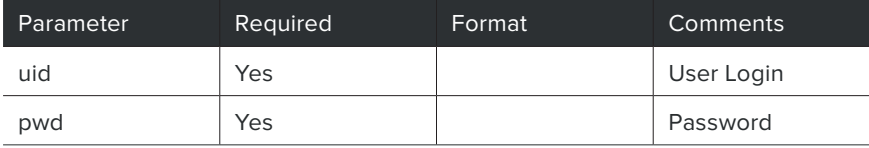

#### Example

http://10.250.52.58/cgi-bin/getPlantList.ws?uid=ckl&pwd=ckl

### Response format

<?xml version="1.0" encoding="UTF-8"?>

<Result Name="getPlantList">

<Plant Id="23" Name="Anlage 1 - Heizung" KeyName="SV-100" /> <Plant Id="24" Name="Anlage 2 - Lüftung" KeyName="SV-101" /> <Plant Id="58" Name="Anlage 3 - Keller" KeyName="SV-102" /> <Plant Id="59" Name="Anlage 4 - Wohnräume 1" KeyName="SV-103" /> <Plant Id="60" Name="Anlage 4 - Wohnräume 23" KeyName="SV-104" /> <Plant Id="61" Name="Wasserzähler-TR" KeyName="SV-105" /> <Plant Id="62" Name="LED Leiste" KeyName="SV-106" /> <Plant Id="73" Name="Testanlage" KeyName="SV-107" /> <Plant Id="75" Name="TEST3" KeyName="SV-107" />

</Result>

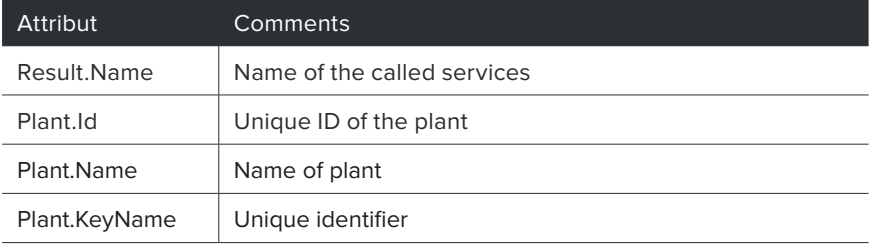

### Error format

<?xml version="1.0" encoding="UTF-8"?>

### <span id="page-5-0"></span>**Querying plant content - getPlant.ws**

### Serviceparameter

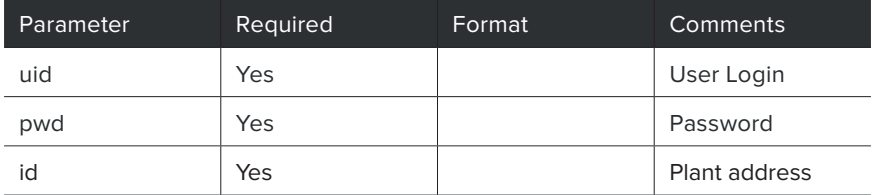

### Example

http://10.250.52.58/cgi-bin/getPlant.ws?uid=energy&pwd=saver&id=24

### Response format

<?xml version="1.0" encoding="UTF-8"?>

<Result name="getPlant">

<Datapoint Addr="940 bac 222222 AI-100" Name="Geräteinnentemperatur" KeyName="AI-Object-100" ActValue="42.000000" Type="Double" Setpoint="0" Trend="1" Alarm="0" Unit="°C">

</Datapoint>

<Datapoint Addr="940 bac 222222 BI-100" Name="Binärer Eingang" KeyName="BI-Object-100" ActValue="1" Type="Int32" Setpoint="0" Trend="0" Alarm="1"> <StateText Value="0" Text="Aus" /> <StateText Value="1" Text="Ein" /> </Datapoint>

### </Result>

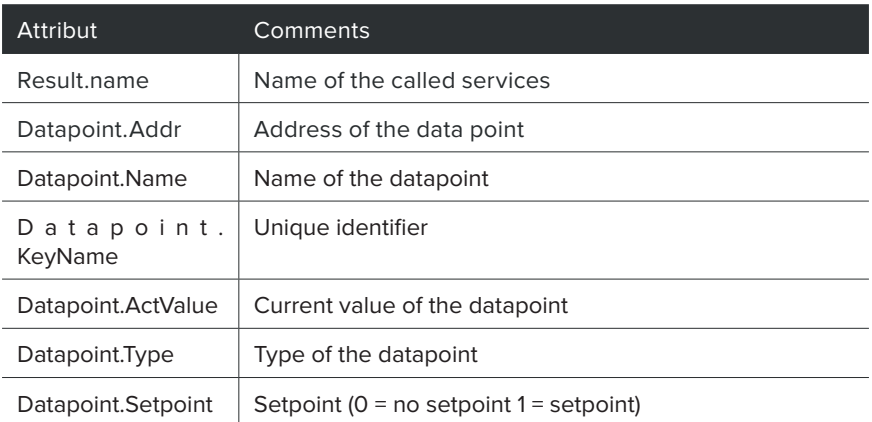

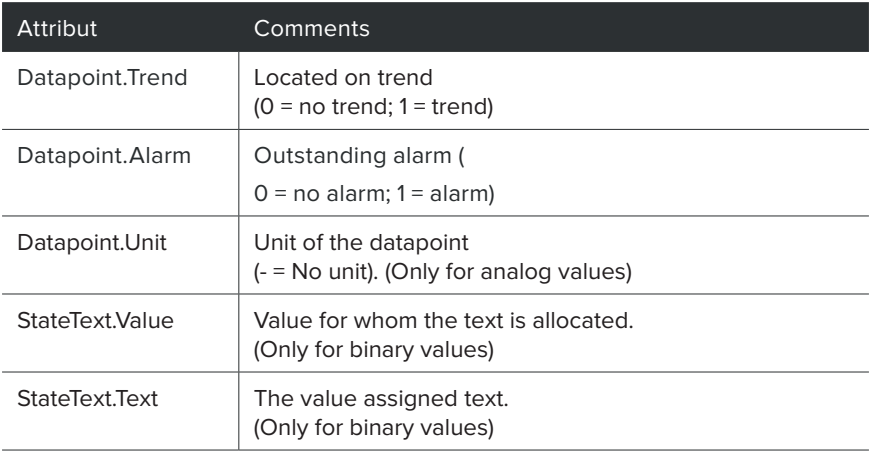

### Error format

<?xml version="1.0" encoding="UTF-8"?>

### <span id="page-7-0"></span>**Querying values - getValue.ws**

### Serviceparameter

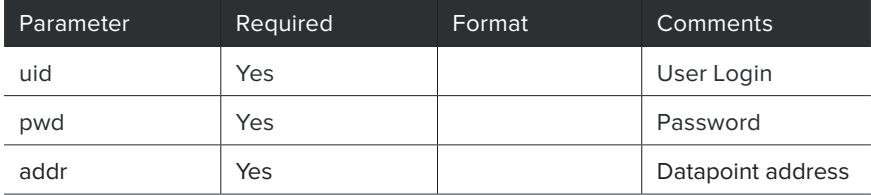

### Example

http://10.250.52.58/cgi-bin/getValue.ws?uid=energy&pwd=saver&addr=940%20 bac%20222222%20AI-100

### Response format

<?xml version="1.0" encoding="UTF-8"?> <Result name="getValue">

<Datapoint Addr="940 bac 222222 AI-100" ActValue="42.000000" Type="Double" Setpoint="0" /> </Result>

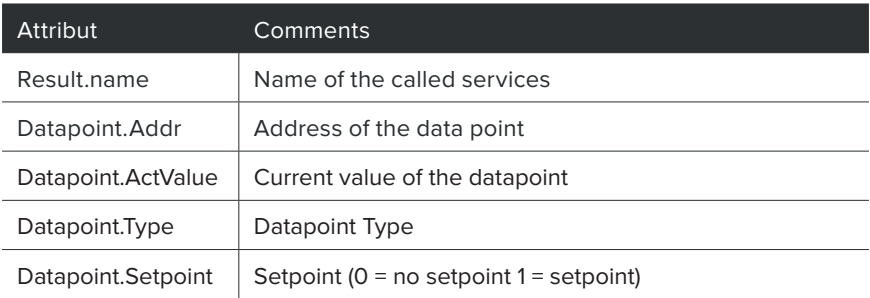

### Error format

<?xml version="1.0" encoding="UTF-8"?> <Error>Invalid Parameter</Error>

### <span id="page-8-0"></span>**Set values - setValue.ws**

### Serviceparameter

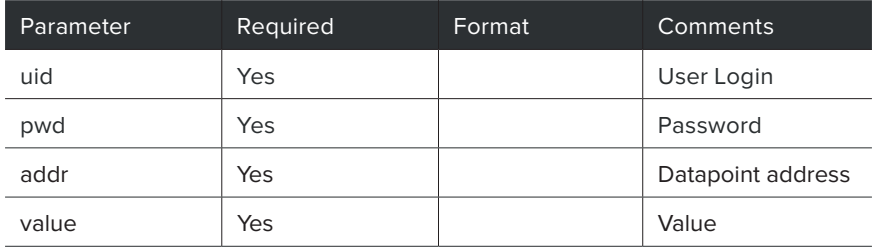

### Example

http://10.250.52.58/cgi-bin/setValue.ws?uid=energy&pwd=saver&addr=940%20 bac%20222222%20AI-100&value=20

### Response format

<?xml version="1.0" encoding="UTF-8"?> <Result name="setValue" errno="0" />

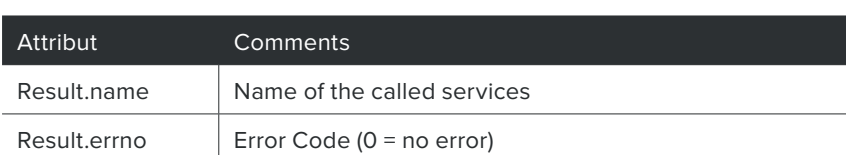

### Error format

<?xml version="1.0" encoding="UTF-8"?>

## <span id="page-9-0"></span>**Querying trend data - getTrendData.ws**

### Serviceparameter

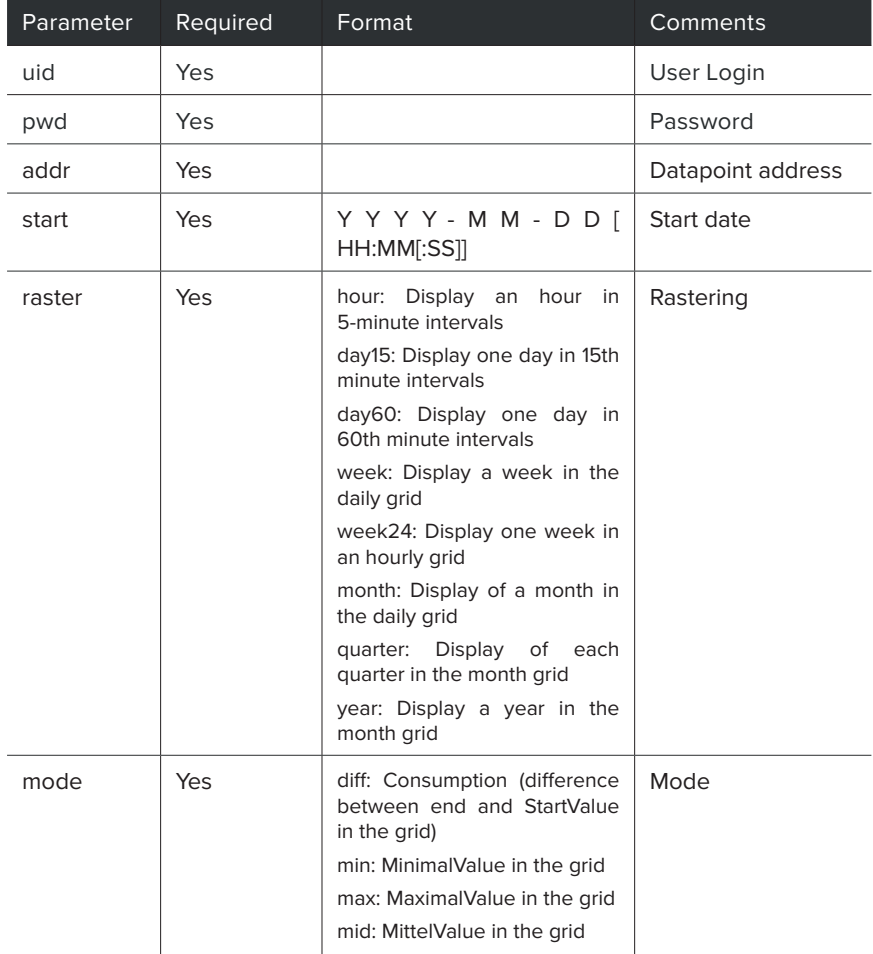

### Example

http://10.250.52.58/cgi-bin/getTrendData. ws?uid=energy&pwd=saver&addr=940%20bac%20240766%20AV-117%20 &start=2011-02-23%2008:00&raster=day60&mode=mid

### Response format

<?xml version="1.0" encoding="UTF-8"?> <Result name="getTrendData" Addr="940 bac 222222 AI-100" Begin="2011-02-23 08:00" End="2011-02-24 08:00" Raster="day60" Type="Double" Num="3"> <TrendData Timestamp="2011-02-23 08:00:00" Value="---" /> <TrendData Timestamp="2011-02-23 09:00:00" Value="15" /> <TrendData Timestamp="2011-02-23 10:00:00" Value="21" />

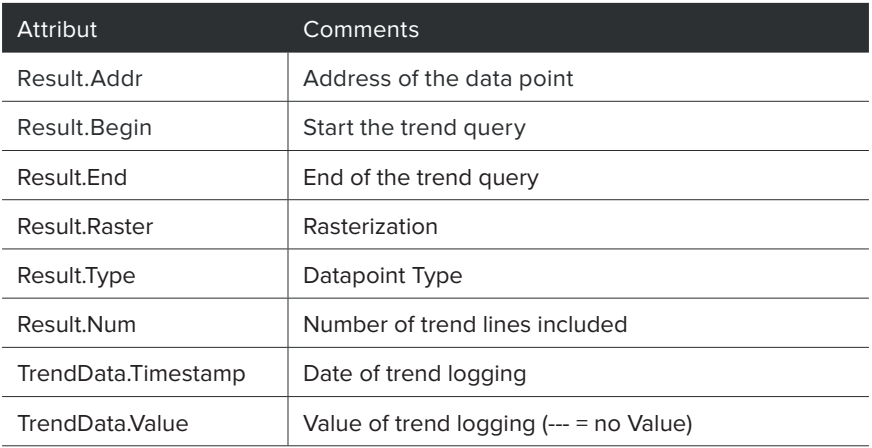

### <span id="page-11-0"></span>**Register for PushNotifications - registerDevice.ws**

### Serviceparameter

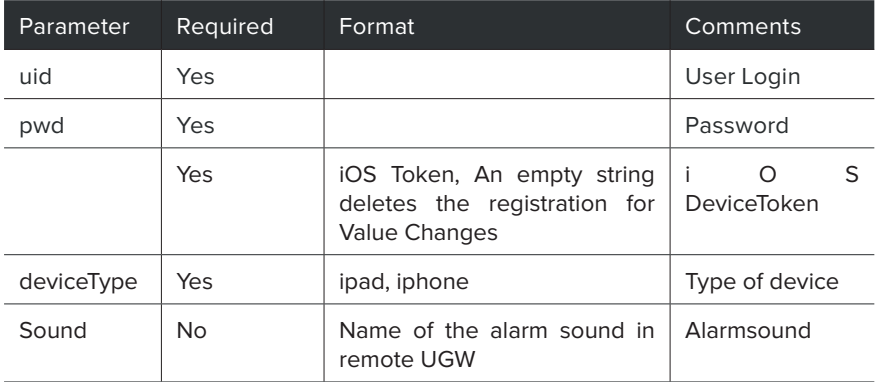

#### Example

http:// 10.250.52.58 /cgi-bin/registerDevice.ws?

uid=energy& pwd=saver& deviceToken=987654321& deviceType=ipad& sound=hallo

### Response format

<?xml version="1.0" encoding="UTF-8"?> <Result name="registerDevice" errno="0" />

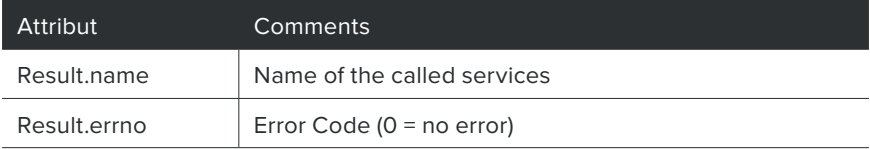

### Error format

<?xml version="1.0" encoding="UTF-8"?>

### <span id="page-12-0"></span>**Query of alarms - getEventInfo**

### Serviceparameter

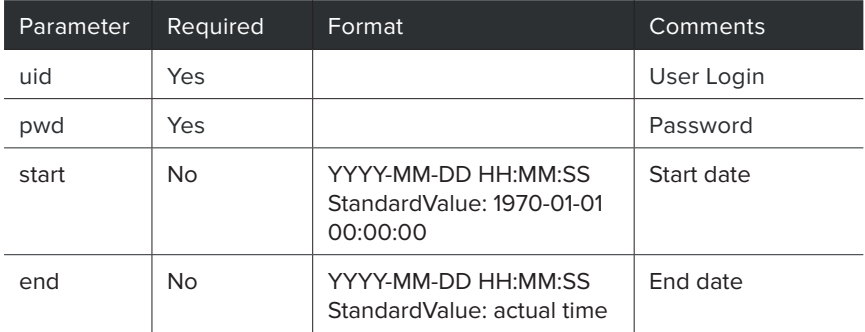

#### Example

http://10.250.52.58/cgi-bin/getEventInfo.ws?uid=energy&pwd=saver&start=2011- 04-27%2009:00:00.000

#### Response format

```
<?xml version="1.0" encoding="UTF-8"?>
<Result name="getEventInfo" Begin="2011-04-27 09:00" End="2011-06-03 
       16.25">
```
<Event Id="179" Addr="940 bac 222222 BI-100"

 Name="Binärer Eingang" KeyName="BI-Object 100" TimeStamp="2011-04-27 16:08:45.000" Message="Normal" EventType="1" ToState="0" />

<Event Id="180" Addr="940 bac 222222 BI-100" Name="Binärer Eingang" KeyName="BI-Object 100"

 TimeStamp="2011-05-04 07:53:07.000" Message="Alarm" EventType="1" ToState="2" />

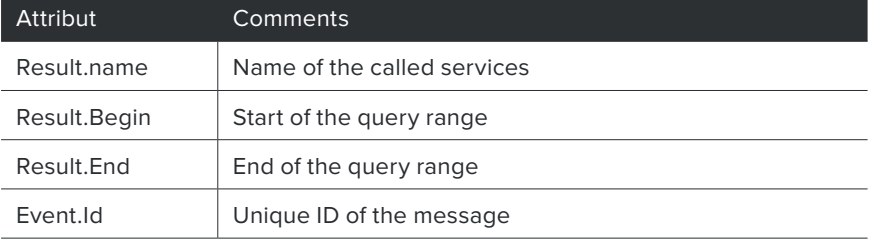

<span id="page-13-0"></span>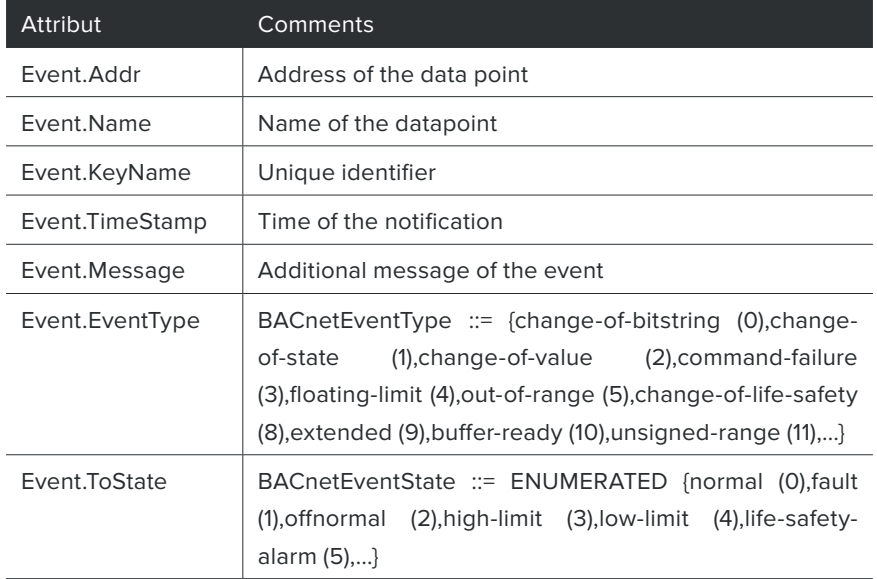

### **Binding of data points and trend logs to Plant ID**

(Appropriate programming knowledge is required)

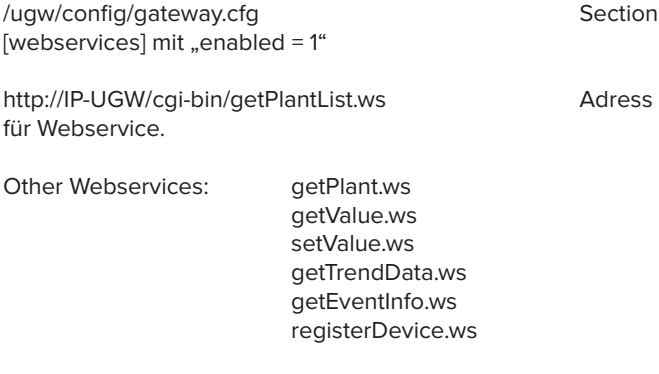

```
The following values must be set in each request:
uid = awpwd = GATEWAY
z.B. http://IP-UGW/cgi-bin/getPlantList.ws?uid=gw&pwd=GATEWAY
The following values must / can be set to individual requests:
getPlant.ws: id
getValue.ws: addr (<ROUTE>%20<TYPE>%20<NAME>)
setValue.ws: addr. value
getTrendData.ws: addr, start, end, raster, mode
getEventInfo.ws: start, end
registerDevice.ws:deviceToken, deviceType, sound
z.B. http://IP-UGW/cgi-bin/getValue ws?
uid=gw&pwd=GATEWAY&addr=1280%20vyzvoice%20sensor%20MAXI.AI.0
With getValue you can also query the String-Vaue!
#---------------------------------------------------------------------------------------------------
#
# Example /ugw/config/plants.cfg
# Section name as plant tag
#
[hzg 1]
id=1
name=Heizung 1. OG
[hzg 2]
id=2
name=Heizung Keller
[solar]
id=101
name=Solaranlage Hauptgebäude
#
# Example /ugw/config/bac1.txt
# Data points value is setable => , setpoint = 1'
# Entry .tag' with a list of plant tags (separated by , l')
#
[S 2000.AV 1]
:
tag = hzg 1|hzg 2|solar
setpoint = 1
```